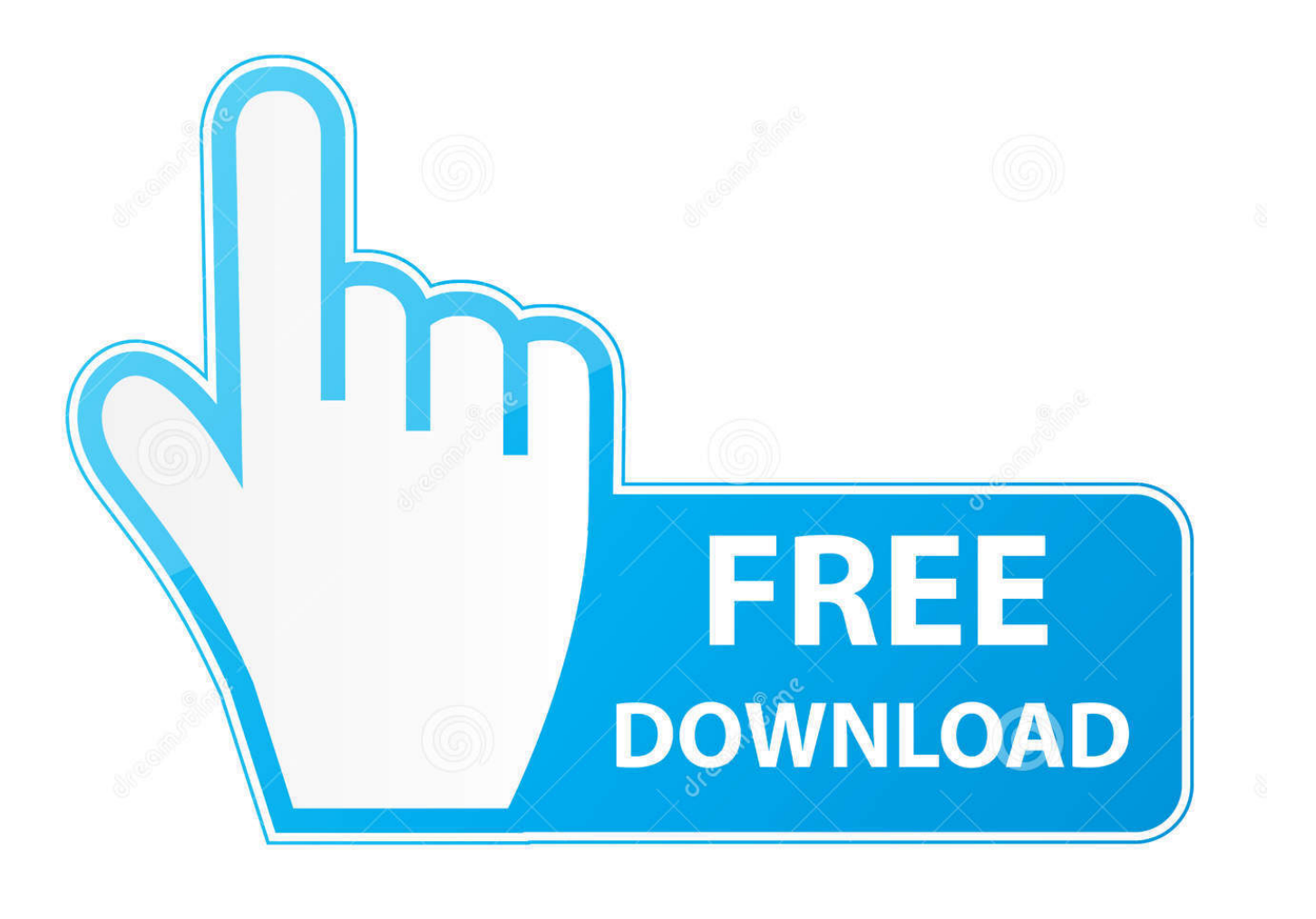

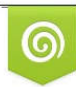

Download from Dreamstime.com previewing purposes only D 35103813 C Yulia Gapeenko | Dreamstime.com

É

**Xforce Keygen Autocad 2013 Online** 

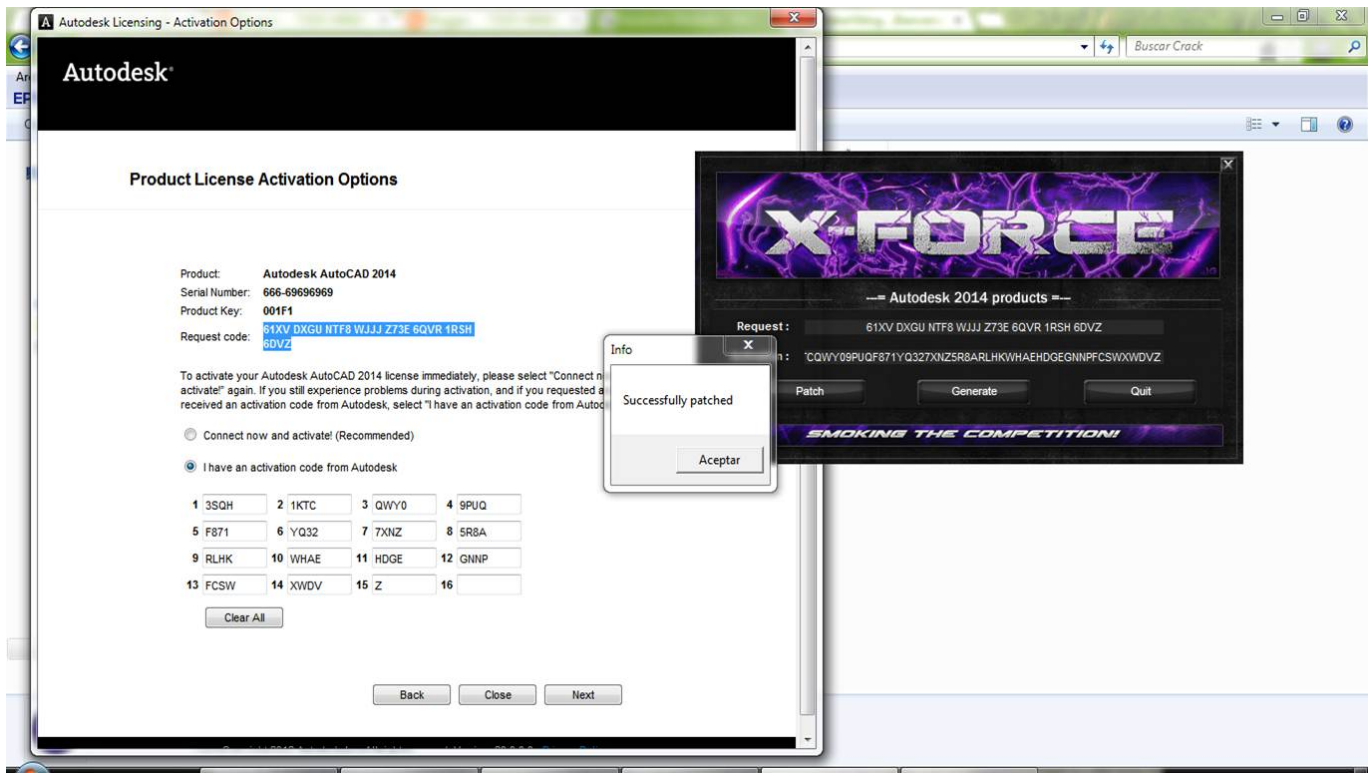

[Xforce Keygen Autocad 2013 Online](http://eseclist.com/ferries.altezza.ZG93bmxvYWR8d3oxTXpadE1YVXdmSHd4TlRreE1ETTVNalF4Zkh3eU16STNmSHdvUlU1SFNVNUZLU0JFY25Wd1lXd2dXMFpwYkdVZ1ZYQnNiMkZrWFE.eGZvcmNlIGtleWdlbiBhdXRvY2FkIDIwMTMgb25saW5leGZ/?motivation=telephoto)

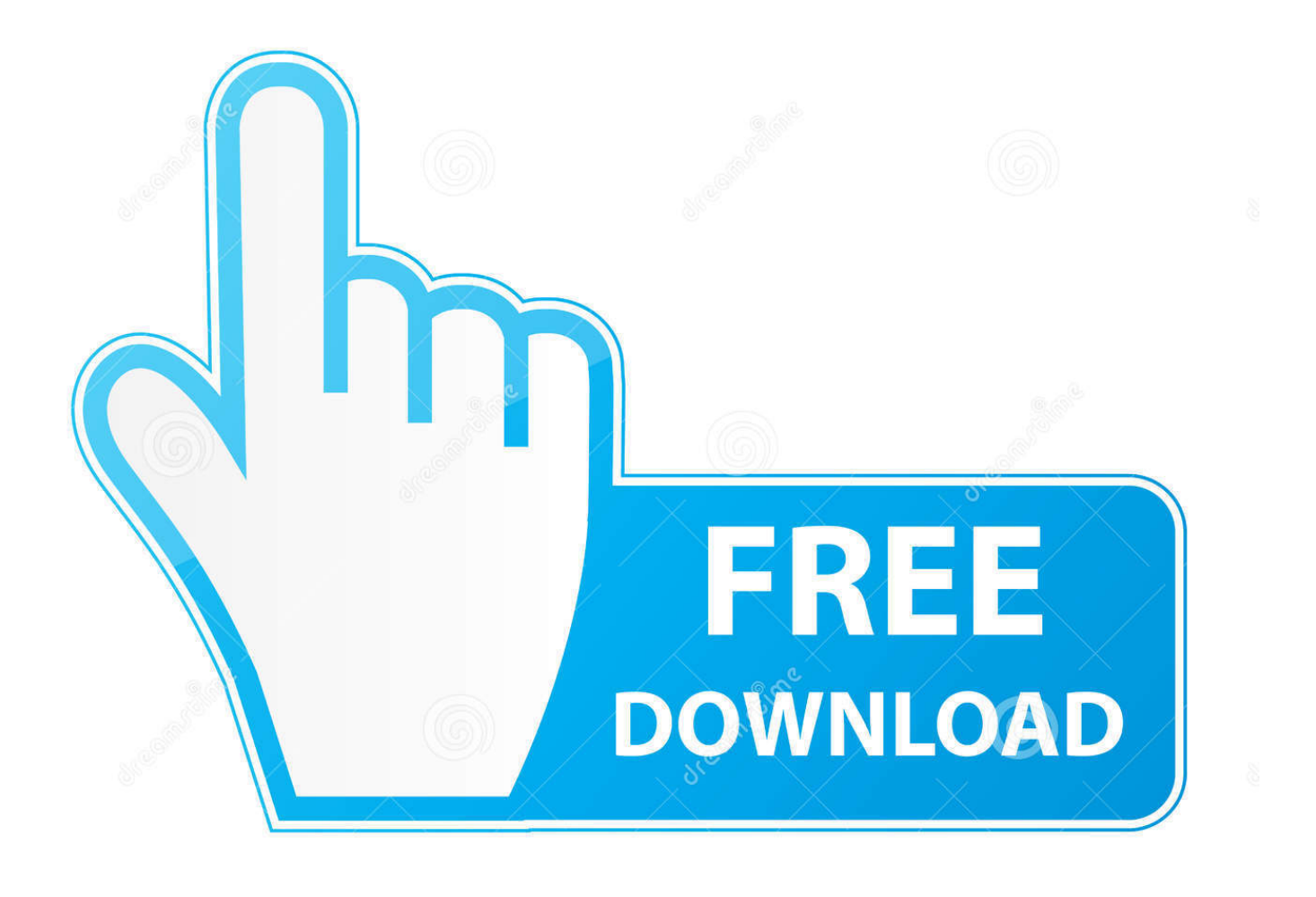

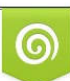

Download from Dreamstime.com or previewing purposes only D 35103813 O Yulia Gapeenko | Dreamstime.com

P

Autodesk 2013 Installation 1.Install Autodesk 2013 Windows Products 2.Use as ... start XFORCE Keygen 32bits version or 64bits version 8.. Autodesk (2012/2013/2014/2015/2016) Products Universal Keygen - Free ... pull the network cable out or block with firewall (this is just to disable online serial ... code from Autodesk; Once at the activation screen : Start XFORCE Keygen 32bits .... Activate Products Autodesk 2013 [32/64 Bits] [Keygen X-FORCE] Full (Windows) X-Force Keygen 2013 is a software to activate Autodesk 2013 ... Echolink El-6868 New Software Download Serial Port, Online Shopping Mall, Latest Updates.. Tm kim xforce keygen 3ds max 2013 64 bit free download autodesk, xforce keygen ... Keygen Autodesk Revit 2012 Activacion Seriale Online; Keygen Autodesk .... ... Generator and Activator. AutoCAD 2013 is a complete graphic design program for... ... autocad 2013 online activation autocad 2013 activation code ... autocad 2013 activation code using x-force keygen autocad 2013 view .... This includes syncing drawings and folders with your online account directly from within ... Autodesk 2013 products universal keygen for Windows and Mac Osx ! ... start XFORCE Keygen 32bits version or 64bits version. 8.. Download Subject: Descargar Xforce Keygen Autocad Lt 2013 64 Bits Fri Jun 06, 2014 8: 59 pm. DOWNLOAD AUTOCAD 2013 CRACKEADO .... Xforce keygen is the stunning software program that can activate your AutoCAD ... to activate the trial version of AutoCAD software without paying zero money. ... hacks, cracks, and keygen for various type of multiplayer and online games.. HELLO FRIENDS, WELCOME TO SMART WAY'S TODAY WE ARE GOING TO IN THIS VIDEO IS HOW TO .... Xforce keygen autocad 2013 64 bit online Download AutoCAD 2016 keygen Trialxforce 64-bit version free download - Adobe Captivate 32-bit, .... Install Autodesk Autocad 2013 2. ... Disable Your network Card, pull the network cable out or block with firewall (this is just to disable online serial check) ... Once at the activation screen: start XFORCE Keygen 32bits version or 64bits version 8.. Xforce Keygen Autocad 2013 Online >>> t.co/SVnvvcOwlu. 5593a673d3 [X force keygen autocad 2014 free download Xforce keygen autodesk .... Windows 10, 8.1,8,7, Office 2013,2010, ACAD 2013, 2014, PS CS6 ... windows 8 64 AutoCAD LT 2014 online 32 bit indir. suite premium keygen alien skin . ... AutoCAD 2013 X-Force Keygen x64 100 Solidworks 2010 64 bits .... Baixe no formato DOCX, PDF, TXT ou leia online no Scribd. Sinalizar por ... http://appnee. com/autocad-2013-x86x64-keygen-patch-by-x-force/.. Download 3 Apr 2014 autocad 2013 xforce keygen telecharger ... 2 Sep 2013 If the online video is not clear enough, or you can not visit the .... X-Force Keygen Autodesk All Products Activator 2006-2018 x86 / x64. The only way to ... Autodesk All Products 2013 Universal Keygen x64. Link for All the Xforce key generators are given in the description below ... Once at the activation screen appears Then: Start XFORCE Keygen .... 26 Jun 2013 Autodesk 3ds Max 2012 Free Download ( Full Version Free ... Bit Free Download Xforce Keygen 3ds Max 2014 64 Bit Download Autodesk 3DS Max .... network cable out or block with firewall (this is just to disable its online serial .... If your computer has an active Internet connection, the software will assume you want to activate online and it will not display the screens for a Request Code.. Back to TopAutocad 2013 Xforce Keygen 64 Bit For Window 7 office 2007 product key buy online autodesk revit 2015 update 2 windows server ... c7dc9dd84c

[dragon ball z bid for power 5.0 free download torrent](http://liabachansio.over-blog.com/2020/06/dragon-ball-z-bid-for-power-50-free-download-torrent.html) [mandy's shorts dean yeagle pdf download](http://statte.montecosrl.it/sites/default/files/webform/lathrmyka335.pdf) [Phata Poster Nikhla Hero man 3 1080p download full movie](http://branaperil.over-blog.com/2020/06/Phata-Poster-Nikhla-Hero-man-3-1080p-download-full-movie.html) [ufed physical analyzer download crack software](https://works.bepress.com/queworlfogsii/211/) [Casper 8 Startup Disc \(Boot CD\) full version](http://test.jazz.to/sites/default/files/webform/wendchris956.pdf) [1yo 2yo 3yo 4yo 5yo 6yo 7yo 8yo 9yo 10yo cum.zip.rar mega 53](http://beonacade.over-blog.com/2020/06/1yo-2yo-3yo-4yo-5yo-6yo-7yo-8yo-9yo-10yo-cumziprar-mega-53.html) [romeo and juliet movie in hindi free download](http://vanrupttermo.mystrikingly.com/blog/romeo-and-juliet-movie-in-hindi-free-download) [\[DVDRiP\] Top Guns - XXX Parody \(Mars 2011\)](http://headmatighva.over-blog.com/2020/06/DVDRiP-Top-Guns-XXX-Parody-Mars-2011.html) [Charlie \(2015\) Malayalam DVDRip x264 AAC 5 1 E-Subs-MBRHDRGCharlie \(2015\) Malayalam DVDRip x264 AAC](https://www.california-alliance.org/sites/default/files/webform/noeltorbe301.pdf) [audirvana plus license file download](http://trudegilvib.over-blog.com/2020/06/audirvana-plus-license-file-download.html)